# **ОГЛАВЛЕНИЕ**

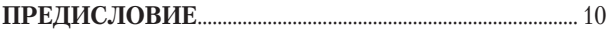

### **TJIABA 1. MICROSOFT OFFICE 2019:**

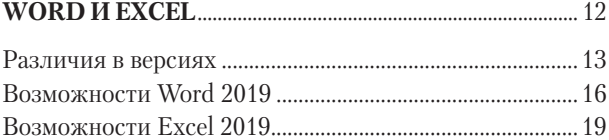

#### ГЛАВА 2. ОСНОВЫ РАБОТЫ С ДОКУМЕНТАМИ

 $2<sup>2</sup>$ 

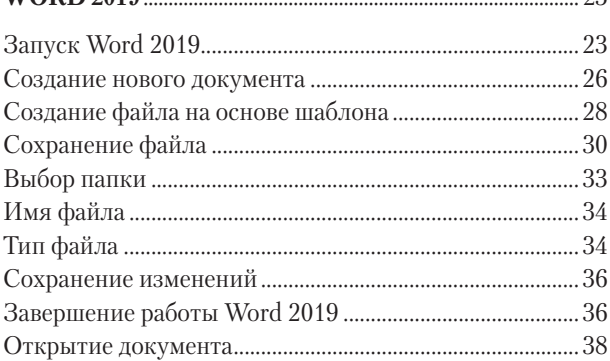

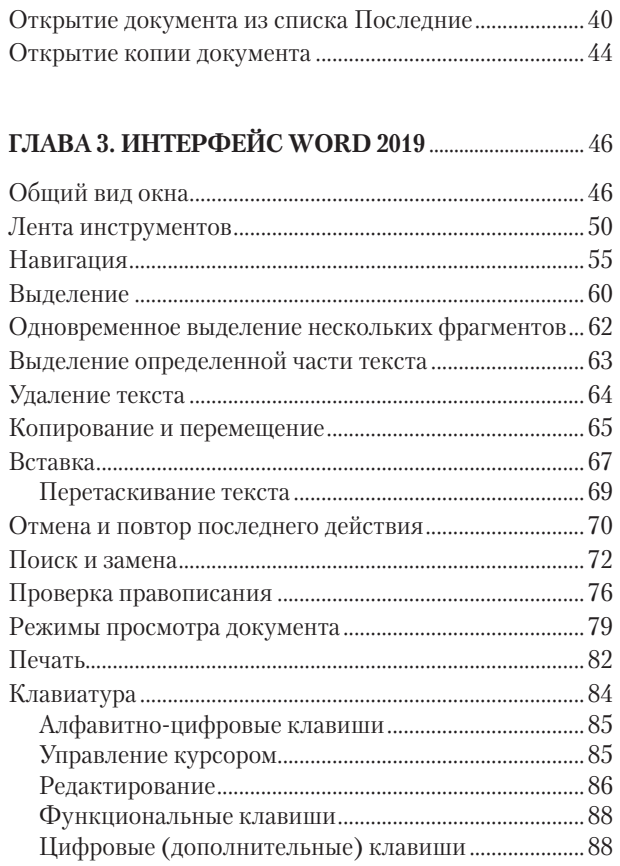

 $\frac{4}{1}$ 

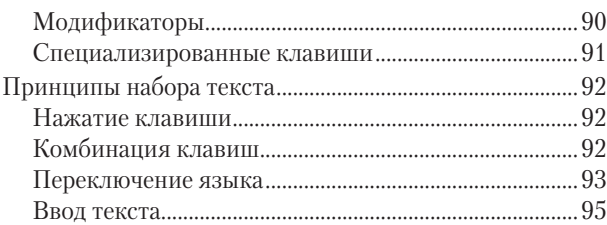

 $\overline{5}$ 

#### ГЛАВА 4. ФОРМАТИРОВАНИЕ В WORD 2019........ 98

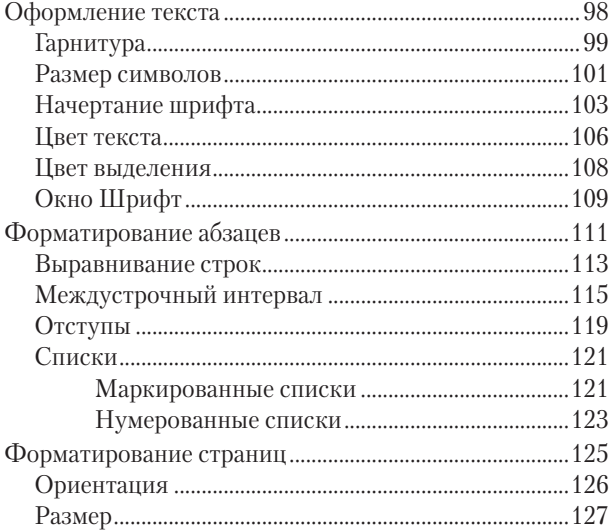

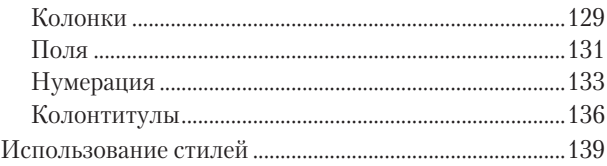

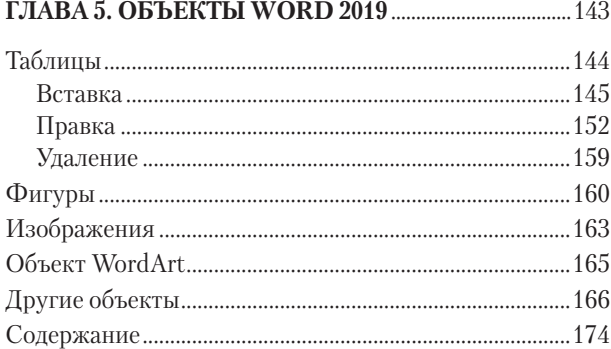

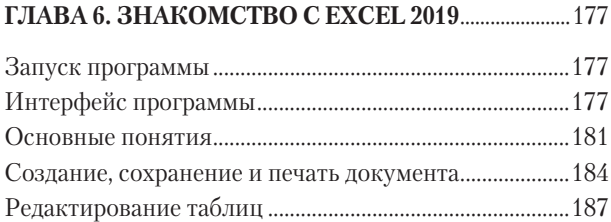

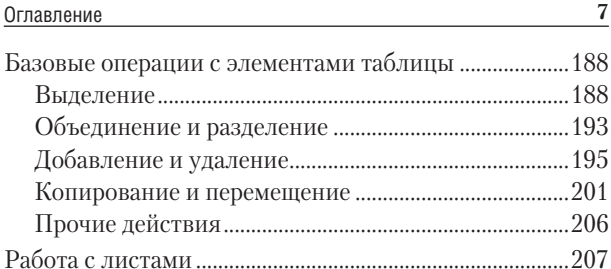

#### ГЛАВА 7. ФОРМАТИРОВАНИЕ В EXCEL 2019 ...... 210

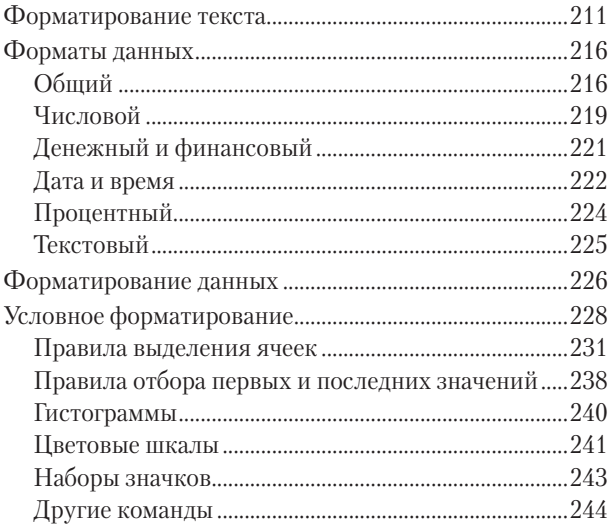

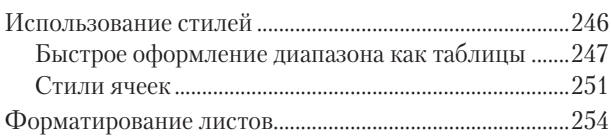

#### ГЛАВА 8. ВВОД И ОБРАБОТКА ДАННЫХ

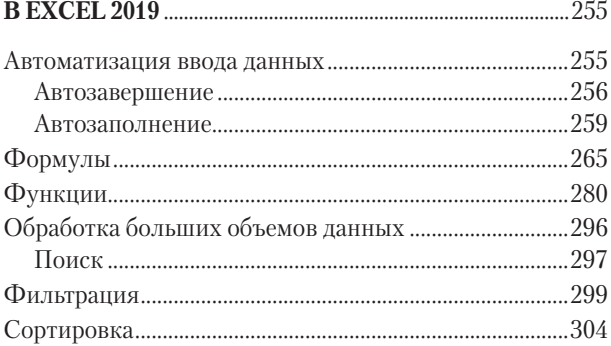

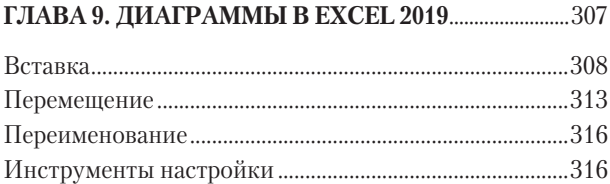

8

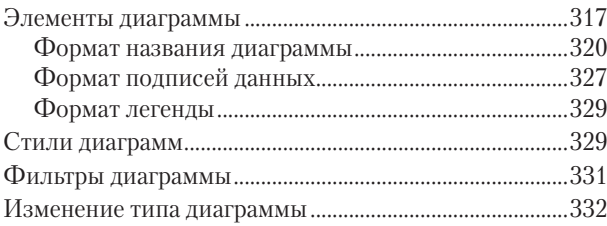

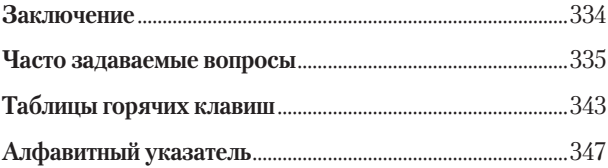

# **ПРЕДИСЛОВИЕ**

Приложения Word и Excel, входящие в пакет Microsoft Office  $2019$ , - это незаменимые помощники для миллионов компьютерных пользователей во всем мире, будь то офисные работники, студенты, преподаватели или домохозяйки.

Microsoft Office 2019 разработан специально для операционных систем Windows 10 и macOS. Операционные системы Windows 7 и Windows 8.1 обновленный офисный пакет не поддерживают.

Word 2019 представляет практически неограниченные возможности для обработки текстовой информации. С его помощью вы сможете редактировать документы любого объема, а также форматировать их содержимое, меняя разметку страниц, цвет и размер шрифта, внешний вид абзацев и т. д. Кроме того, программа позволяет добавлять в текст изображения, графики, диаграммы и таблицы.

Приложение Excel 2019 предназначено для работы с электронными таблицами, выполнения сложных арифметических расчетов, анализа данных, создания графиков и диаграмм.

Данное пособие поможет вам досконально изучить указанные программы и их функциональные возможности. Вооружившись новыми знаниями, вы без труда сможете составить финансовый отчет или небольшую поздравительную открытку и даже подготовить к печати собственную книгу.

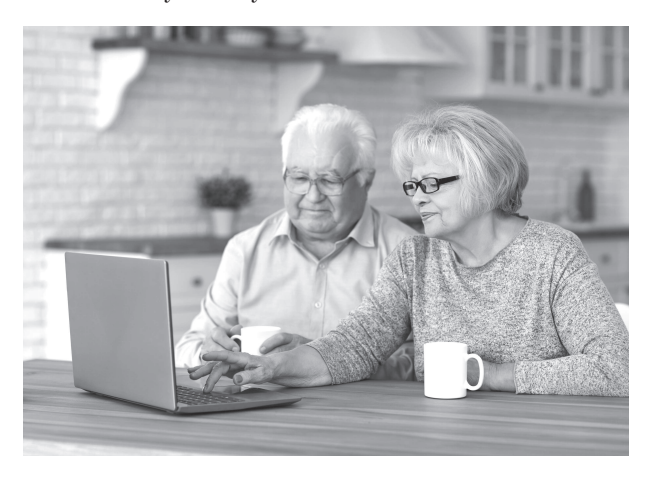

## ГЛАВА 1 **MICROSOFT OFFICE 2019: WORD И EXCEL**

Разработкой офисных программ корпорация Microsoft занимается более 20 лет. За это время Microsoft Office постепенно улучшался - модернизировались как функциональные возможности, так и интерфейс (внешний вид) входящих в него программ. Кроме того, варьировался и состав пакета. Однако с самых первых версий Microsoft Office неизменно содержит приложения Word и Excel.

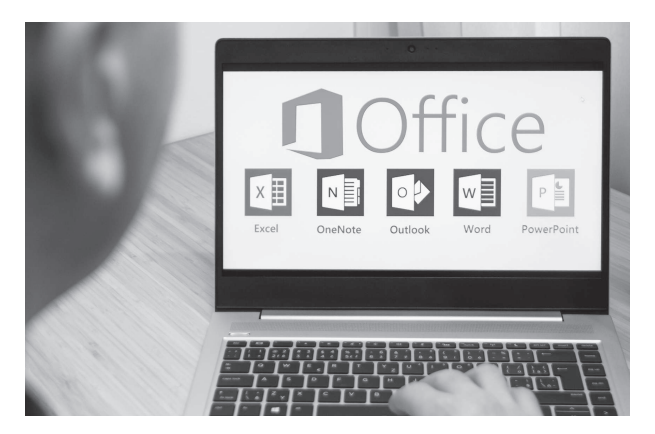

#### **Различия в версиях**

Перед началом работы следует еще раз убедиться, что на вашем компьютере установлен пакет Office 2019, а не более ранние его версии, такие как Office 2016, 2013, 2010, 2007, 2003 или XP.

Если вы используете операционную систему Windows 10, откройте меню Пуск и выберите пункт Все приложения. В данной системе все установленные программы сгруппированы по алфавиту. Для того чтобы открыть Word 2019, перейдите в группу приложений, начинающихся на букву W (рис. 1.1). Чтобы открыть

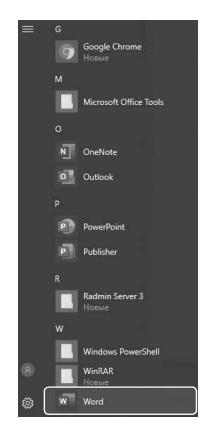

Рис. 1.1. Список приложений в меню Пуск

Excel 2019, необходимо перейти в группу приложений, начинающихся на букву E.

В процессе совершенствования программ корпорация Microsoft меняет и их внешний вид. По нему также можно определить версию установленного на компьютере программного приложения. Например, интерфейс Word 2003 (рис. 1.2) будет несколько отличаться от интерфейса Word 2019 (рис. 1.3).

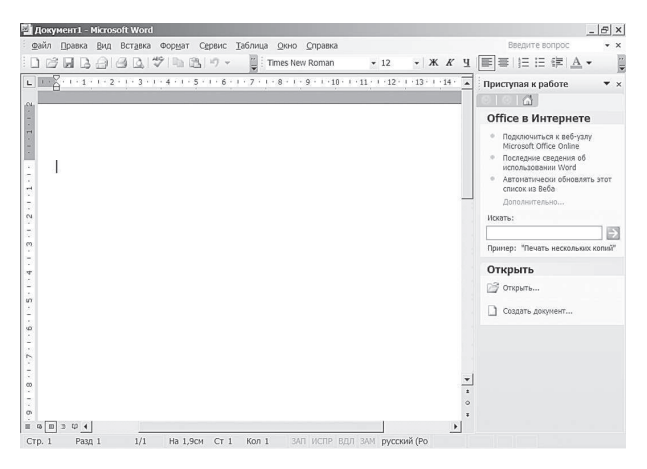

**Рис. 1.2.** Окно текстового редактора Word 2003

А вид окна Word 2019 и вовсе зависит от способа запуска (рис. 1.4 и 1.5).

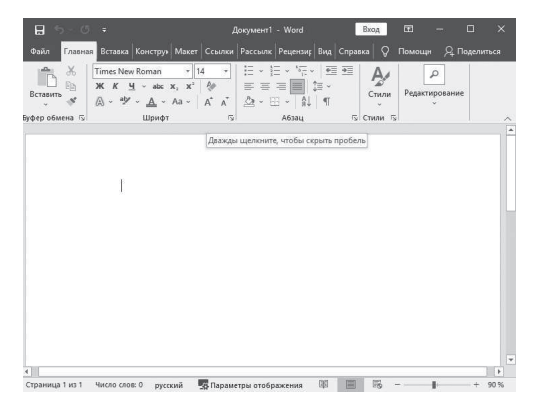

**Рис. 1.3.** Окно текстового редактора Word 2019

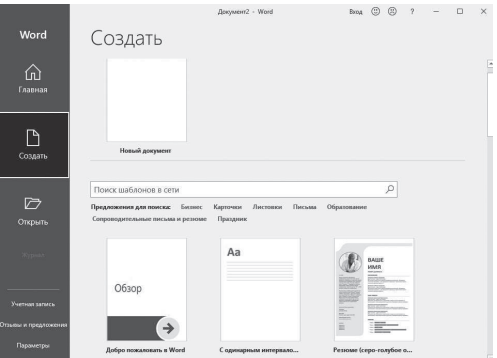

**Рис. 1.4.** Выбор шаблонов документов при запуске Word 2019

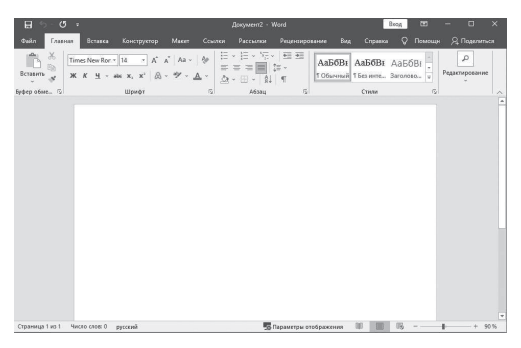

**Рис. 1.5.** Новый документ в Word 2019

### **Возможности Word 2019**

Word — это, пожалуй, самый популярный на сегодняшний день текстовый редактор. Созданные в нем документы могут содержать не только текст, но и другие объекты (изображения, таблицы, видео, музыку и т. д.).

Программа обладает поистине огромными возможностями. При этом простые задачи в ней можно выполнить без специальной подготовки.

Частый случай использования приложения — набор простого текста с клавиатуры (рис. 1.6). В то же время Word нередко применяется для оформления больших документов со сложной структурой, например списков, бланков, шаблонов (рис. 1.7), открыток, схем (рис. 1.8), технической и другой документации.